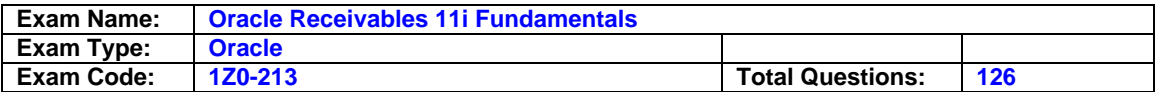

## **Question: 1**

Each of ABC Corp.'s customers has a designated collector who monitors customer accounts. The credit management department users routinely make customer accounts inactive if there is no activity in the accounts for 120 days. This presents a problem for the collectors because they need to monitor the accounts and make collection calls. ABC wants to minimize the building of customized extensions to Accounts Receivable, and is looking for quick wins. Which is the most practical option for ABC's collectors to monitor inactive customer accounts that would also meet the company's objective of quick wins?

- A. Each collector should submit the Aged Trial Balance by Collector Report and the Account Status Report and use them to monitor inactive customer accounts with outstanding balances.
- B. The credit management users should alert the appropriate collector before they make a customer account inactive if there is an outstanding balance.
- C. Create a custom report that lists inactive customer accounts with outstanding amounts by collector for each collector to submit the report.
- D. Each collector should use the Customer Accounts window to inquire about inactive customer accounts with outstanding balances.
- E. Create a custom workflow notification to alert each collector whenever a customer account with outstanding balances is made inactive.

# **Answer: D**

## **Question: 2**

In addition to loading bank statement information with the bank statement open interface, you can enter bank statements manually. Which two statements are true about manual bank statement entry? (Choose two.)

- A. When you enter a bank statement manually, you enter the bank statement header and the transaction lines
- B. You cannot update information in a statement if the statement has already been reconciled.
- C. You can reconcile the bank statement after you have entered all the transactions and saved your work.

However, you cannot reconcile transaction lines as you enter them.

D. You can update information in a statement even if the statement has already been reconciled

# **Answer: A, D**

## **Question: 3**

Which four transaction documents can be created by using AutoInvoice? (Choose four.)

- A. Invoices
- B. Deposits
- C. Guarantees
- D. Debit Memos
- E. Chargebacks
- F. Credit Memos against an invoice
- G. On Account Credits without a specific invoice reference

# **Answer: A, D, F, G**

## **Question: 4**

Your company is deciding how to best handle the daily flow of information from sales orders in Order Management to journal entries in the General Ledger. Which method could be used for this information flow?

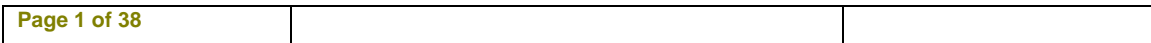

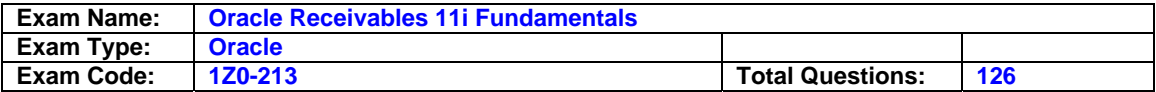

- A. Run AutoInvoice from Order Management. Run the GL Interface Program, Journal Import and Journal Post from Receivables.
- B. Run AutoInvoice, the GL Interface Program, Journal Import and Journal Post from Receivables.
- C. Run AutoInvoice and the GL Interface Program from Receivables. Run Journal Import and Journal Post from the General Ledger.
- D. Run AutoInvoice from Receivables. Run the GL Interface Program, Journal Import and Journal Post from the General Ledger.
- E. Run AutoInvoice, the GL Interface Program, Journal Import and Journal Post from the General Ledger.

## **Answer: C**

## **Question: 5**

In order for supplementary data sources to be registered in BPA they must be interfaced with which of the following Oracle Application. (Choose one.)

- A. Oracle Receivables
- B. Oracle Service Contract
- C. Oracle Order Management
- D. Oracle Projects

## **Answer: A**

#### **Question: 6**

Suppose that there are no seeded setup values. Which three setup steps are required before entering transactions? (Choose three.)

- A. Define the Sales Tax Location flexfield.
- B. Define a transaction type.
- C. Define a receivable activity.
- D. Define an invoice grouping rule.
- E. Define a transaction batch source.
- F. Define at least one customer with a Bill To business purpose.
- G. Define at least one customer with a Ship To business purpose.

## **Answer: B, E, F**

## **Question: 7**

Transaction numbering is set up using \_\_\_\_\_.

- A. System options
- B. AutoAccounting
- C. Transaction types
- D. Transaction sources

## **Answer: D**

## **Question: 8**

Cash Management maintains a Reconciled or Unreconciled status for each bank statement line. This status is displayed in Cash Management windows and reports. However, this status does not indicate the status of the system transaction. In addition to the status of the bank statement line, Cash Management also displays the status of the system transaction, which is assigned by source application. Which four statuses are in the list of Receipt Status from Receivables? (Choose four.)

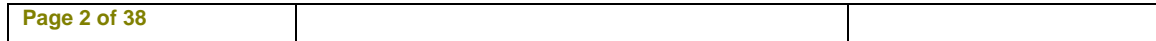

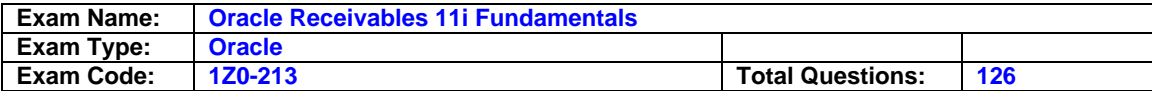

- A. Reversed
- B. Voided
- C. Confirmed
- D. Reconciled
- E. Approved
- F. Cleared

## **Answer: A, C, E, F**

## **Question: 9**

Choose three statements that properly describe the Transactions Available for Reconciliation Report. (Choose three.)

- A. It lists void payments only if the Show Void Payments option is selected.
- B. It shows all transactions available for reconciliation for a specific bank account.
- C. It lists detailed transaction information for your available receipts, available payments, and available journal entries for reconciliation.
- D. It lists receipts that are reversed due to user error and the associated original receipts that are not reconciled.

# **Answer: A, B, C**

## **Question: 10**

A user is reconciling transaction balances in the closing process. Why would the user run the Invoice Exceptions Report?

- A. To identify unposted transactions
- B. To identify autoinvoice validation errors
- C. To identify order lines with workflow stuck
- D. To identify order lines with a back order credit hold
- E. To identify transactions that do not appear in the Aging report
- F. To identify transactions that do not appear in the Transaction Register

## **Answer: E**

## **Question: 11**

Your client wants to simplify the reconciliation of Accounts Receivable standard receipts in Oracle Cash Management. All standard receipts are entered manually. The client wants to reconcile the exceptions, rather than try to reconcile every standard receipt item. The client also wants to be able to create miscellaneous bank charges when performing the bank reconciliation. Select the four setup options required to integrate Receivables with Cash Management and meet the objectives. (Choose four.)

- A. Set up Receipt Source for Manual Receipts.
- B. Set up Receivable Activities with the Bank Error type.
- C. Set up Receivable Activities with the Adjustment type.
- D. Set up Receivable Activities with the Miscellaneous Cash type.
- E. Set up Receipt Class with Clearance Method of Automatic Clearing and Require Confirmation selected.
- F. Set up Receipt Class with Clearance Method of Automatic Clearing and Require Confirmation deselected.
- G. Set up Receipt Source for Automatic Receipts to create automatically reconciled receipts.

## **Answer: A, B, D, F**

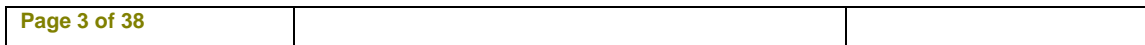

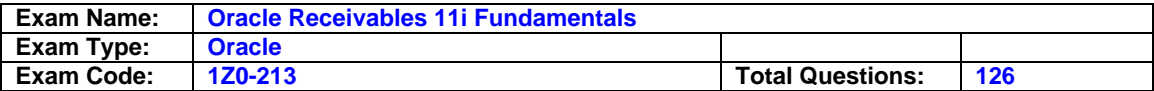

## **Question: 12**

PCS Inc. has a legacy billing system that contains a customer database. The company wants to maintain the legacy billing system and interface it with Oracle Accounts Receivable (AR) for customers and invoices. Which is a feasible customer interface option that PCS should consider?

- A. Maintain AR as the customer database. Create customers in AR first. Match the information with the legacy system through the customer interface and update it if necessary.
- B. Maintain the customer database in the legacy billing system. Create customers in the legacy system first, and then in AR through the customer interface. Update customers in AR manually on a daily basis.
- C. After the customers are created in the legacy system, manually create them in AR. When there are changes in the legacy system, update customer information manually in AR.
- D. Maintain the customer database in the legacy billing system. Create new customers in the legacy system and interface with AR by using the customer interface. The interface includes update of customer information.
- E. Create customers in AR first, and then in the legacy system through the customer interface. Send daily updates of customers from AR to the legacy system through the customer interface.

# **Answer: D**

## **Question: 13**

Your company is establishing policies for correcting invoices entered in error. Which two methods describe valid correction options in Oracle Receivables? (Choose two.)

- A. Create debit memos linked to the invoices to be debited.
- B. Route credit memos to Pending status if they exceed predefined approval limits.
- C. Import on-account credits from Order Management linked to the invoices to be credited.
- D. Update invoices not posted to the General Ledger by incompleting, changing, and recompleting them.
- E. Void invoices posted to the General Ledger in error and create replacement invoices for the correct amount.
- F. Adjust invoices posted to the General Ledger in error by increasing or decreasing the original invoiceamounts.

# **Answer: D, F**

## **Question: 14**

Maison Suppliers Inc. occasionally charges sales tax erroneously to some customers. The company's current process is to manually issue a credit memo to correct the customer's account. The customers routinely deduct the sales tax from the invoice before paying. The company is looking for a simpler way to adjust the tax on its accounts receivable. It also wants the AR manager to approve the tax adjustment. Which two steps would simplify the process? (Choose two.)

- A. Set up AutoAccounting.
- B. Set up Adjustment Approval Limits.
- C. Select the Allow Override of Tax Code profile option.
- D. Set up Transaction Type for Tax Adjustment.
- E. Define Receivable Activity of Adjustment with tax accounting distribution.
- F. Define Receivable Activity of Miscellaneous Cash with tax accounting distribution.

## **Answer: B, E**

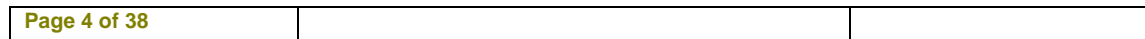

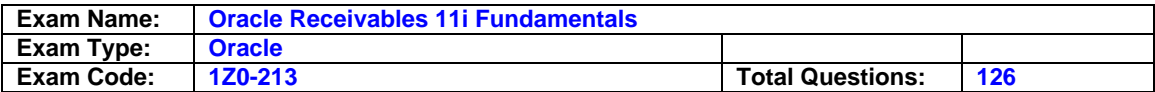

## **Question: 15**

Arthur, an accountant at ABC Company, is running AutoReconciliation. He wants to review any error arising from reconciliation. The company does not use Receivables Lockbox and the bank statement includes direct deposits. He wants the program to create a debit memo for 'Not Sufficient Funds '(NSF) or rejected receipts. As a consultant, which two suggestions would you provide him? (Choose two.)

- A. From the AutoReconciliation parameter window, he needs to choose "Reverse" for NSF handing field.
- B. He can review the AutoReconciliation Execution Report to identify any errors. This report is run automatically.
- C. He must create receipts related to direct deposits manually in Receivables before running AutoReconciliation.
- D. When running AutoReconciliation, he should populate the bank account number for the statement to reconcile. This field is required.

# **Answer: B, C**

## **Question: 16**

The tax process in Accounts Receivable (AR) includes all these features to handle various tax requirements for a global company, except \_\_\_

- A. Tax group
- B. Location tax
- C. Input tax credit
- D. Item exemption
- E. Value-added tax
- F. Harmonized sales tax
- G. Integrated tax partner solutions

## **Answer: C**

## **Question: 17**

Jason is tasked with merging customers and customer sites that are deemed to be duplicates. He has identified the list of candidates for merging. Choose the scenario that is NOT possible with customer merge.

- A. Merge the Bill-To site of Customer B into the Bill-To site of Customer C.
- B. Merge the Ship-To site of Customer A into another Bill-To site of the same customer.
- C. Merge the Ship-To site of Customer H into another Ship-To site of the same customer.
- D. Merge the Bill-To and Ship-To sites of Customer D into the Bill-To and Ship-To sites of Customer E.
- E. Merge the Bill-To, Ship-To, and Statement sites of Customer J into the Bill-To site of Customer K while creating the Ship-To and Statement sites in for Customer K.
- F. Merge the Bill-To, Ship-To and Statement sites of Customer F into the sites of Customer G with the same business purpose.

## **Answer: B**

## **Question: 18**

A user attempted to close the Accounts Receivable (AR) accounting period and received an error. What could be the cause of the error?

A. AutoInvoice not run

B. invoice exceptions existing

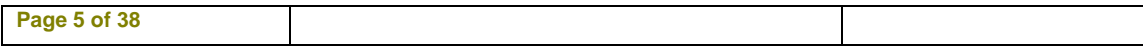

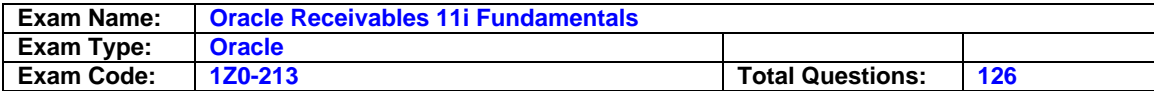

- C. lockbox interface errors
- D. AutoInvoice interface errors
- E. General Ledger Interface not run
- F. invoices entered but not completed
- G. General Ledger Journal Import not run

## **Answer: E**

## **Question: 19**

You want an invoice to be due in four stages. To accomplish this, what should you do when creating the invoice?

- A. Assign an invoicing rule with four schedules
- B. Assign an accounting rule with four schedules
- C. Assign payment terms that have four payment schedules
- D. Assign payment terms that have four discount periods defined
- E. Create four lines, and assign different payment terms to each line

## **Answer: C**

## **Question: 20**

Your client has these business requirements related to the processing of receipts.

1) The client needs to create receipts which are to be manually entered into the Receivables system; the receipts may correspond to two payment methods: cash and checks. 2) The client has two bank accounts, and each account accepts both cash and checks. The receipts entered into the receivables system are to be matched and reconciled daily against the receipts that are cleared by the bank. Select the option containing the correct setup steps, in correct sequence, to meet the client's needs.

#### A. Set up two remittance banks.

 Set up a receipt class with Entry Method: Manual, Remittance Method: Standard, and Clearance Method:

Automatic Clearing.

Assign both the payment methods (cash and checks) to the same receipt class.

B. Set up two remittance banks.

 Set up a receipt class with Entry Method: Manual and Clearance Method: By Matching. Assign two payment methods (one for cash and the other for checks). Set up two receipt sources, one for cash and the other for checks; the receipt sources are to be assigned to the payment methods and receipt class.

C. Set up two remittance banks.

 Set up a receipt source with Entry Method: Manual, Remittance Method: Standard, and Clearance Method:

Direct.

Assign the two payment methods (one for cash and the other for checks).

 Then set up a receipt class to which the receipt source and payment method will be assigned. D. Set up two remittance banks.

 Set up one receipt class with Entry Method: Manual, Remittance Method: Standard, and Clearance Method: By

Matching.

Assign the two payment methods to the same receipt class.

 Set up a receipt source to which the receipt class and payment methods set up in the previous steps will be assigned.

## **Answer: D**

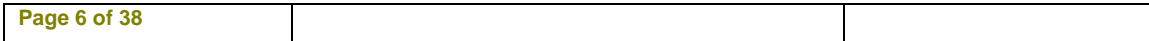

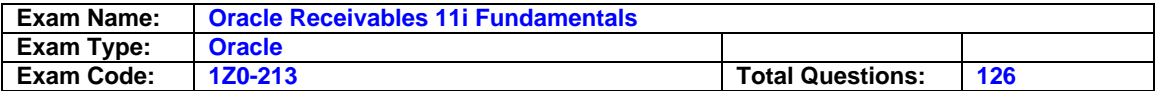

## **Question: 21**

Your company is presently defining transaction types in Oracle Receivables and trying to decide how many will be necessary. Which statement best describes the number of transaction types that you would need to define?

- A. You can only define one transaction type per class of transaction, so you would have just one Invoicetransaction type.
- B. You must define separate Invoice transaction types for each payment term that you plan to use.
- C. You must define separate Invoice transaction types if some invoices will be posted to the General Ledger and some will not.
- D. You must define separate Invoice transaction types if some invoices will have freight on them and some will not.
- E. You must define separate Invoice transaction types if AutoAccounting will be used for some invoices but not for others.
- F. You must define separate Invoice transaction types if some invoices will have accounting rules on them and some will not.

## **Answer: C**

## **Question: 22**

Donna, the comptroller of ABC Company, wants to review unreconciled bank statement lines with their statuses. Which report does she need to run to get such information?

- A. GL Reconciliation Report
- B. Cleared Transaction Report
- C. Bank Statement Detail Report
- D. AutoReconciliation Execution Report

## **Answer: C**

## **Question: 23**

BG Distributors Ltd. does not have the concept of customer profile in its business. It does not categorize its customers' credit profiles. With some exceptions, it has a standard Net 30 payment terms. It also sends monthly statements to all its customers and dunning letters if the customer account becomes delinquent. BG Distributors wants a prudent Accounts Receivable setup and streamline the processes where possible. Choose three feasible actions that it should consider. (Choose three.)

- A. Do not assign a profile class to any customer. Modify the credit information, such as payment terms, statements, and dunning letters, at the customer site level.
- B. Modify the seeded default profile class for applicable changes and assign it to all customers. For the exceptions, modify the profile at the customer site level.
- C. Assign the seeded default profile class to all customers. Modify the profile such as payment terms, statements and dunning letters, at the customer site level.
- D. Modify the seeded default profile class and assign it to the exceptions. All other customers do not have an assigned profile class.
- E. Assign the seeded default profile class to most customers. Define additional profile classes to categorize the exceptions and assign them to those customers.

# **Answer: B, C, E**

## **Question: 24**

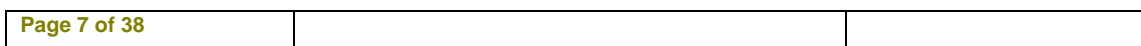

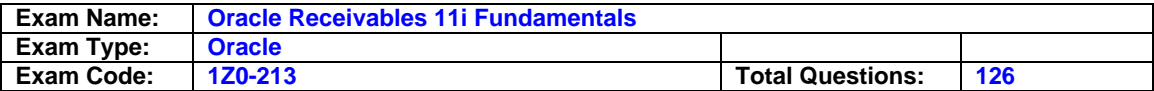

Your client is implementing Oracle Financials and Order Management. The AR team lead has heard about the Tax Reporting Ledger and wants to know which subledger modules are used by the report. Identify three products that can be reported by the Tax Reporting Ledger. (Choose three.)

- A. Treasury
- B. Payables
- C. Purchasing
- D. Receivables
- E. General Ledger
- F. Cash Management
- G. Order Management

# **Answer: B, D, E**

## **Question: 25**

Among Zaun Limited's customers, a group of them are related but each has always been paying its own invoices. Recently, the corporate head office of the customer that controls the others advised Zaun Limited that the payment arrangement is about to change. You received confirmation that:

A is the parent of B, C, and D. B is the parent of E. A can pay its own invoices and those of B and C. Neither B nor C can pay A's invoices. D and E can pay each other's invoices. B can pay its own invoices and those of E, but E cannot pay B's invoices

Choose the three Party Paying Relationships that would work. (Choose three.)

A. Pay Below Paying Relationships between B and E

- B. Pay Below Paying Relationships among A, B, C, and D
- C. Pay Below Paying Relationships between A and D

D. Pay Below Paying Relationships among A, B, and C

- E. Pay Within Paying Relationships between B and E
- F. Pay Within Paying Relationships between D and E

# **Answer: A, D, F**

# **Question: 26**

ABC Inc. is implementing the Oracle Accounts Receivable (AR). The company needs a solution that provides the option of transferring a high volume of customer receipts from the bank into the Oracle AR system. In its legacy system, receipts are handled by two separate people, and it wants to keep the jobs this way.

Rosemary is responsible for entering the receipts and uploading them to the AR system and reporting on the total collections for the day. Ben is responsible for posting and applying the receipts after performing due diligence in identifying and classifying receipts that do not have any customer information, or receipts that do not have details such as specific Invoice numbers against which the receipt is to be applied, or receipts which have been received as an ad-hoc payment from a particular customer.

Ben does not want the customers account balance to be affected immediately when the receipts are transferred and uploaded to the receivables system. Before the receipts are posted and applied to each individual customers accounts, he needs to check whether the receipts have been assigned with the appropriate Invoice number for accurate application and whether the rest of the receipt information is correct. It is only after performing this checking process that he finally

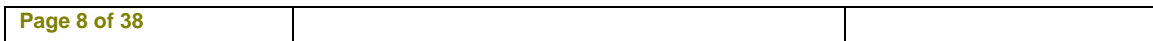

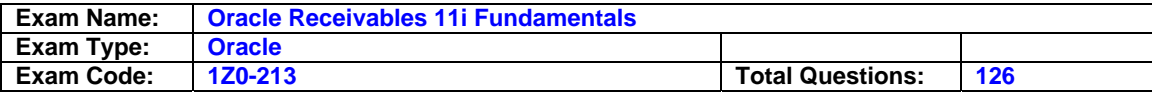

posts the receipts through a mass update in the present legacy system. What is the most appropriate receipt creation method to implement in Oracle Receivables?

- A. Cash Receipts
- B. Manual Receipts
- C. Automatic Receipts
- D. Quick Cash Receipts
- E. Miscellaneous Receipts

## **Answer: D**

#### **Question: 27**

Which three statements are true about invoices? (Choose three.)

A. You cannot delete an invoice if it has been saved.

- B. You cannot delete an invoice after it has been marked Complete.
- C. You cannot change an invoice if it is imported using AutoInvoice.
- D. You cannot change an invoice after there has been any activity against it.
- E. You cannot change an invoice after it has been posted to Oracle General Ledger.
- F. You cannot change an invoice if it has been included in a consolidated billing invoice.

## **Answer: D, E, F**

#### **Question: 28**

You are reconciling outstanding customer balances and have printed the Aging Report for the beginning of the period. By which three standard reports and actions would you adjust the beginning Aging Report balance, to arrive at the ending Aging Report balance? (Choose three.)

- A. Add Applied Receipts Register
- B. Subtract Applied Receipts Register
- C. Add Unapplied Receipts Register
- D. Subtract Unapplied Receipts Register
- E. Add Transaction Detail Report
- F. Subtract Transaction Detail Report
- G. Add Inventory Costing Ledger
- H. Subtract Inventory Costing Ledger

## **Answer: B, D, E**

## **Question: 29**

At which level is Oracle Receivables secured?

- A. Business Group
- B. Set of Books
- C. Operating Unit
- D. Organization

## **Answer: C**

## **Question: 30**

John, your client's Oracle Accounts (AR) team lead, is considering the use of Customer Account Relationships to manage customer accounts, apply cash receipts of one customer to another, and so on. He produces a list of activities that the company wants Customer Account Relationships to handle. The system option of "Allow Payment of Unrelated Transactions" is deselected.

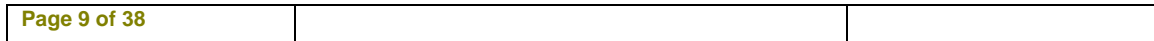

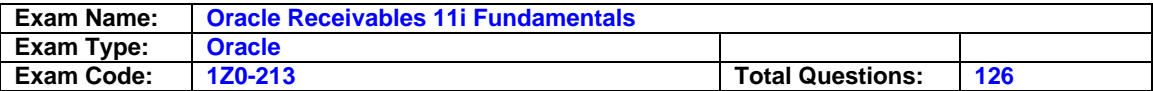

Identify the activity that affects two customers but does NOT require Customer Account Relationships.

- A. Creating Automatic Receipts for a customer
- B. Applying manual cash receipts for a customer
- C. Adjusting or crediting a transaction for a customer
- D. Mass applying receipt application for a customer
- E. Creating a transaction with a Paying customer that is different from the Bill To customer
- F. Creating a transaction with a Bill To customer that is different from the Ship To customer

## **Answer: F**

## **Question: 31**

Autolockbox uses attributes to identify a customer for each autolockbox receipt. Which is NOT a valid attribute for Autolockbox to identify the customer?

- A. MICR Number
- B. Customer Number
- C. Invoice Number using the Auto Associate option
- D. Associate Receipts with Billing Locations
- E. Receipt Number (which is often the check number)
- F. Consolidated Billing Number using the Auto Associate option

## **Answer: E**

#### **Question: 32**

You may use the reconciliation programs of Cash Management to validate the information in the bank statement open interface tables, import the validated bank statement, and perform reconciliation after the import process. Which three statements are true about Bank Statement Interface errors? (Choose three.)

- A. You can correct import errors by using the Bank Statement Interface window.
- B. You can review reconciliation-related errors as well as import validation errors from the Bank Statement Interface window.
- C. You can repair the Bank Statement Open Interface tables manually to correct import errors.
- D. You can review all import and validation errors for a statement; however, you cannot review those errors that occurred for a specific statement line.
- E. If you prefer to review the errors in a printed report, the AutoReconciliation Execution Report is run automatically when you run either of the programs that include the import of the bank statement .

## **Answer: A, C, E**

#### **Question: 33**

Most of Northern Lights Inc.'s customers pay only their own invoices. However, some of the customers also pay other customers' invoices. The client is concerned about applying cash receipts to the wrong customer invoices. Choose a configuration option that meets the client's requirement and alleviates its concern.

- A. Define Customer Account relationships with Reciprocal selected, so that cash receipts can be applied between customers with relationships.
- B. Select Allow Payment of Unrelated Transactions in System Option, so that cash receipts can be applied without having to define relationships.
- C. Select Allow Payment of Unrelated Transactions in System Option and define reciprocal Customer Account relationships between customers that will pay each other's invoices.

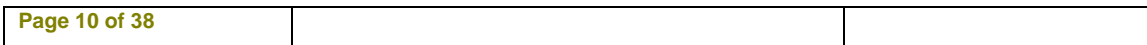

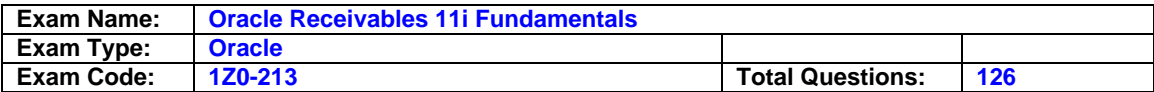

- D. Deselect Allow Payment of Unrelated Transactions in System Option, and define reciprocal Customer Account relationships between customers that will pay each other's invoices.
- E. Define Party Paying Relationships assigned with a Pay Below group, which would enable the client to apply cash receipts between customers with relationships.

## **Answer: D**

#### **Question: 34**

The Burke Company received a payment from a customer but does not know which customer it is from. What should they do with this payment?

- A. Use it on account
- B. Leave as unapplied
- C. Leave as unidentified
- D. Use it with mass apply

#### **Answer: C**

#### **Question: 35**

Terry, an Oracle Accounts Receivable user at ABC Corp, finds out that ABC Corp. frequently receives a large volume of receipts, which are imported into the Accounts Receivable system by using a flat file that is supplied by ABC Corps remittance bank. The receipts are not immediately posted into the customers account as soon as they are imported into the Accounts Receivable system; instead they are subsequently posted by the receivables accounting personnel, who post the receipts to the customer accounts by running a mass update program secondary process. This process is run only after ensuring that the data in the receipt imported into the system has enough accurate information to identify the correct customer and invoice number against which this receipt is to be posted. Help Terry by identifying the valid Oracle Accounts Receivable receipt entry method that can be appropriately mapped to this scenario.

#### A. Manual Receipts

- B. Batched Receipts
- C. Automatic Receipts
- D. Quickcash Receipts
- E. Autolockbox Receipts
- F. Miscellaneous Receipts

## **Answer: E**

#### **Question: 36**

You decide to implement credit checking to put sales orders on hold if customers exceed their credit limit. Which key setup in Oracle Receivables includes one of the places that the system looks in, to decide if credit checking should be performed?

- A. Transaction Source
- B. Payment Terms
- C. Profile Options
- D. Consolidated Billing
- E. System Options
- F. Standard Memo Lines
- G. AutoAccounting

## **Answer: B**

#### **Question: 37**

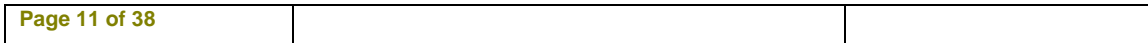

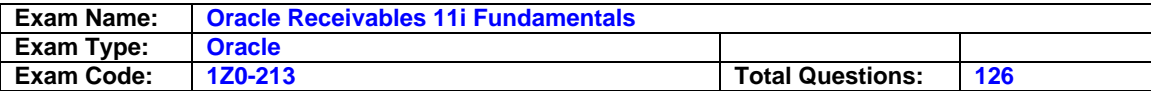

BT Inc. is implementing Oracle Accounts Receivable to interface with an external non-Oracle legacy billing system. The client wants Oracle Accounts Receivable to generate accounting entries, instead of sending accounting data through the interface. Which setup items are NOT used by Oracle Accounts Receivable to generate General Ledger (GL) code combinations? (Choose two.)

- A. Customer Site
- B. AutoAccounting
- C. Transaction Type
- D. Accounting Rules
- E. Transaction Source
- F. Standard Memo Line

## **Answer: D, E**

## **Question: 38**

Which statement is true about using Standard Memo Lines to enter line information on sales orders and invoices?

- A. Standard Memo Lines are created in Oracle Order Management but can be used to enter line items in both Oracle Order Management and Oracle Receivables.
- B. Standard Memo Lines are created in Oracle Receivables but can be used to enter line items in both Oracle Order Management and Oracle Receivables.
- C. Standard Memo Lines are created in Oracle Receivables and can only be used to enter line items in Oracle Receivables.
- D. Standard Memo Lines are created in Oracle Order Management and can only be used to enter line items in Oracle Order Management.

## **Answer: C**

#### **Question: 39**

Which four steps from the Ordering to Cash cycle are part of the Period Closing process? (Choose four.)

- A. Ship product.
- B. Create Invoices.
- C. Apply cash receipts.
- D. Decrement inventory.
- E. Book customer orders.
- F. Post journal entries.
- G. Run AutoInvoice process.
- H. Review transfer results.
- I. Transfer to General Ledger.

I. Reconcile customer balances.

## **Answer: F, H, I, J**

## **Question: 40**

After creating two new customers, ABC and XYZ, you create and complete an invoice for \$105 (\$100 plus \$5 tax) for customer ABC. You immediately realize that you should have created the invoice for customer XYZ. Which three steps can you take to correct the situation? (Choose three.)

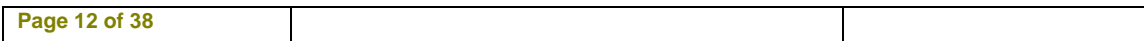

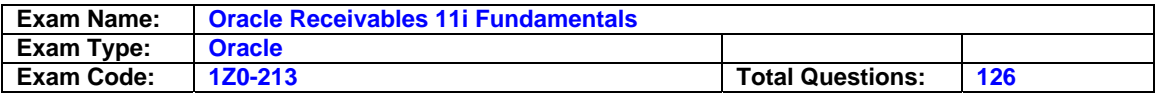

- A. Change the status of the invoice to Incomplete. Change the transaction type of the invoice to a transaction type that has the Open Receivables checkbox deselected. Complete the invoice. Then enter and complete the invoice for customer XYZ.
- B. Change the status of the invoice to Incomplete. Change the transaction type of the invoice to a transaction type that has Class equal to Credit Memo. Complete the invoice. Then enter and complete the invoice for customer XYZ.
- C. Create an adjustment to the invoice for the entire amount. Then create a negative adjustment to the account of customer XYZ.
- D. Select Actions > Credit from the menu to display the Credit Transactions form. Then click the Credit Balance button, save your work, and click the Complete button. Enter and complete the invoice for customer XYZ.
- E. Create an adjustment to the invoice for the entire amount. Then enter and complete the invoice for customer XYZ. F. Select Tools > Balances from the menu to display the Balance window. Change both Lines Balance and Tax Balance to \$0, and save your work. Then enter and complete the invoice for customer XYZ.

# **Answer: A, D, E**

## **Question: 41**

In which situation would you attach invoice rules and accounting rules to your invoice?

- A. Your company policy is to include a terms and conditions document with specific product sales to stipulate various conditions of the sale.
- B. Your customer orders an item from you that you do not regularly stock. You will have to special order the item and then resell it to your customer.
- C. Your customer agrees to pay you to provide standard training for them over the next 15 months.
- D. Your customer agrees that they will pay for one day of installation service for a complex product they purchased.
- E. Your customer informs you that the product she is ordering may have to be returned. You sell it to her anyway and will handle the return if that becomes necessary.

# **Answer: C**

## **Question: 42**

Which option represents the correct sequence of events in the Order life cycle?

- A. Shipping the order, running the pick release, and scheduling
- B. Running the pick release, scheduling, and shipping the order
- C. Entering the order, booking the order, and pricing the order
- D. Pricing the order, entering the order, and running the pick release
- E. Pricing the order, booking the order, and reviewing the credit if the order exceeds the credit limit

## **Answer: E**

## **Question: 43**

You need to transfer the accounting transactions that you created during reconciliation to your General Ledger interface tables. Which two statements are true? (Choose two)

- A. Cash Management provides reconciliation accounting information to Payroll.
- B. You may transfer the accounting transactions directly from Cash Management.
- C. You may transfer the accounting transactions generated during reconciliation from Payables and Receivables.

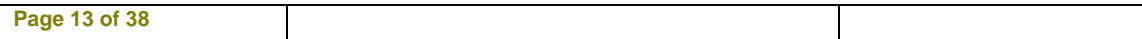

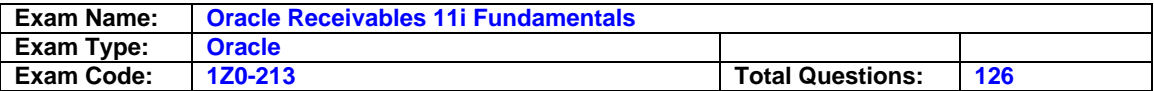

D. When you reconcile bank statement lines to journal entries in General Ledger, no reconciliation accounting entries are created. Transferring transactions to General Ledger is only required for entries created in Payables and Receivables.

## **Answer: C, D**

## **Question: 44**

What are the four necessary setup steps to implement Consolidated Billing in Oracle Receivables? (Choose four.)

- A. Set the AutoInvoice Consolidated Billing option to Yes.
- B. Define payment terms for Consolidated Billing.
- C. Define Consolidated Billing statement cycles.
- D. Set the Show Billing Number profile option to Yes.
- E. Define Consolidated Billing aging buckets.
- F. Assign Consolidated Billing payment terms to customers.
- G. Assign Consolidated Billing to customers through the profile class.
- H. Create Consolidated Billing transaction printing views.

## **Answer: B, D, F, G**

#### **Question: 45**

Your company uses a three segment accounting flexfield to represent your chart of accounts (Company-Department-Account). You are now defining your AutoAccounting rules in Oracle Receivables. You decide that the Company segment will use a constant of 01, Department will use the transaction type on the invoice, and Account will use the item on the invoice. You enter an invoice containing a transaction type called Consulting Invoice (which has been set up with a revenue account of 02-110-4110), an item called ABC4000 (which has been set up with a revenue account of 02-110-4150), and a customer called XYZ Electronics (which has been set up with a revenue account of 01-120-4130).

What will be the resulting revenue account created by AutoAccounting for this invoice?

A. 02-110-4110 B. 02-110-4150 C. 01-110-4110 D. 01-110-4150 E. 01-120-4130

#### **Answer: D**

## **Question: 46**

The ABC Company needs to restrict the activities that certain responsibilities can perform for cash receipts. What are the options?

A. View, enter, and delete only

- B. View, enter, update, and delete only
- C. View, enter, maintain, and update only
- D. View, enter, maintain, update, and delete

#### **Answer: B**

#### **Question: 47**

Cash Management is an integrated application that works with Receivables, Payables, and Oracle Payroll. Which three statements are true regarding the shared Cash Management

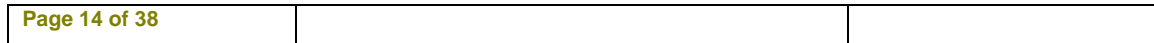

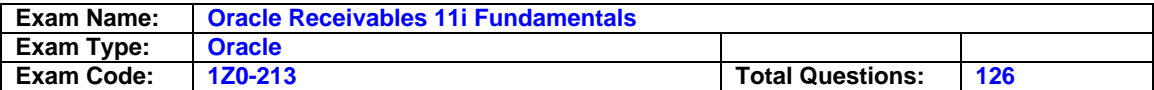

functionality with those applications? (Choose three.)

- A. You can undo the reconciled status of reconciled receipt as well as the cleared status.
- B. If you use Automatic Clearing for receipts in Receivables, receipts are reconciled against a bank statement as well as cleared
- C. You can create miscellaneous transactions such as interest, bank charges, or errors.
- D. You can clear only Payables payments, Receivables receipts, miscellaneous transactions, and General Ledger journal entries
- E. You can enter Receipts that are missing from Oracle Receivables by using a link from Cash Management.

# **Answer: A, C, E**

## **Question: 48**

Which type of change to a transaction would the AR: Change Customer on Transaction profile option allow when set to Yes?

- A. Updating customer profile
- B. Updating transactions that are posted
- C. Updating customer name on a transaction
- D. Updating transactions only of type Chargeback

## **Answer: C**

## **Question: 49**

Choose two reasons why you might want to enter invoices in batches. (Choose two.)

- A. You can print invoices by batch.
- B. You can post invoices to General Ledger (GL) by batch.
- C. Batching provides default values for invoice fields.
- D. You can apply cash receipts directly to a batch of invoices.
- E. Receivables does not let you flag a batch as Complete if the batch status is Out of Balance.

# **Answer: A, C**

## **Question: 50**

Todd is a novice user of Oracle Receivables. He is trying to apply a customer receipt in a foreign currency to a transaction in the functional currency. He notices that the Cross Currency Rate field is not updatable in the Receipt Applications window. He does not understand the cause. What explanation do you provide?

- A. The value of the AR: Enable Cross Currency Receipts profile option needs to be set to Yes.
- B. The Journals: Display Inverse Rate profile option has not been set up.
- C. There is a fixed rate relationship defined between the foreign currency of the receipt and the functional currency of the transaction.
- D. There is no exchange rate relationship defined between the foreign currency of the receipt and that of the transaction.
- E. The Foreign Exchange Gain/Loss Account has not been set up for accounting foreign exchange gains and losses arising out of cross currency receipt applications.

## **Answer: C**

## **Question: 51**

By mistake, Terry at ABC Corp entered a valid invoice-related customer receipt as a miscellaneous receipt instead of a "Standard" receipt in the Oracle Receivables - Receipts

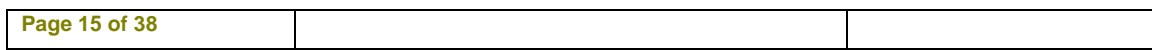

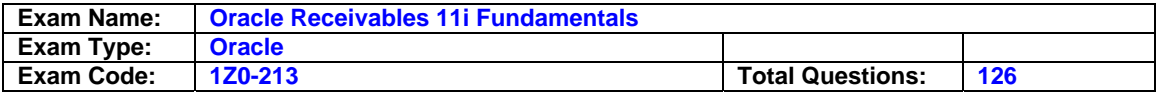

entry form.

Now he wants to change the receipt type from Miscellaneous to Standard. The receipt has not been posted to General Ledger. Help Terry identify the correct action.

- A. Query the miscellaneous receipt in the Receipts entry form, unapply the receipt application, select the receipt type of "Standard" from the drop-down list and save the receipt.
- B. Reverse the miscellaneous receipt, because the Receipt type field is not updatable. Next, enter a new receipt with the receipt type of "Standard."
- C. Create a chargeback against the miscellaneous receipt entered by mistake, because the Receipt type field is not updatable. Next, enter a new receipt with the receipt type of "Standard."
- D. Query the miscellaneous receipt in the Receipts entry form, and deselect the completion check box. Then select the receipt type of "Standard" from the drop-down list, and save the receipt.
- E. Enter a debit memo and apply it to the miscellaneous receipt to reverse its effect. Next, enter a new receipt in the Receipts entry form with the receipt type of "Standard."

## **Answer: B**

## **Question: 52**

The Didier Company is setting its policy on receipts. What should they consider when deciding to use either QuickCash or manual receipts?

- A. Use QuickCash if they are using mass apply
- B. Use manual if they are using autocash rules
- C. Use QuickCash if they create adjustments during the application process
- D. Use manual if they want to see an updated customer balance during entry

## **Answer: D**

## **Question: 53**

Which statement best describes the purpose of the Transaction Type field at he header level of a transaction entered in Oracle Receivables?

- A. It assigns the appropriate invoice rule and accounting rule for the transaction.
- B. It indicates whether the present status of the transaction is open, closed or void.
- C. It identifies whether it is an invoice, a debit memo, a credit memo, a chargeback, a deposit, a bills receivable, or a guarantee transaction.
- D. It indicates whether the transaction was manually created, or imported from some other location such as Oracle Order Management.
- E. It determines whether the transaction will update open receivable balances, can be posted to the GL, and allows tax calculation.

# **Answer: E**

## **Question: 54**

The Accounts Receivable clerk at ABC Corp. is in receipt of a payment of \$2000.00 against a customer invoice that has an amount due of only \$1,500.00. At this point, the clerk cannot determine the reason for this overpayment, because the remittance advice does not state a reason.

The clerk partially applies the receipt to the invoice amount that is due. Considering this typical situation, what receipt status should be displayed?

A. Applied

#### B. Unapplied

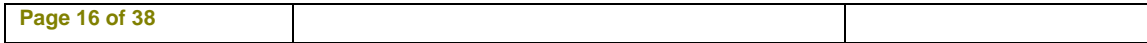

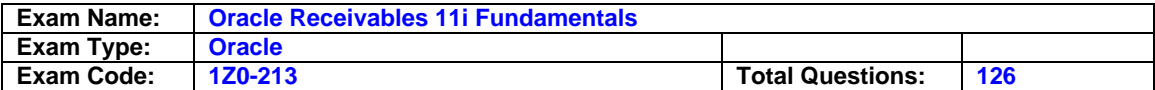

- C. On-Account
- D. Unidentified

E. Partially Applied

#### **Answer: B**

#### **Question: 55**

From which three data sources does Bill Presentment Architecture (BPA) provide the architecture to retrieve billing data? (Choose three.)

- A. Oracle Quotes
- B. Oracle Receivables
- C. Other Oracle Applications
- D. Oracle applications seeded in BPA, such as Oracle Order Management and Oracle Service **Contracts**

## **Answer: B, C, D**

#### **Question: 56**

M&M Financial Services Inc. is a finance / leasing company, which collects lease payments from lessees at different collection centers across the United States. The lease payments are consolidated and reported at the head office.

When a customer makes a payment using a valid payment method, the customer is issued a physical payment receipt with a unique manually assigned serial reference number for future payment reference, tracking and reconciliation purposes. The manual reference numbering is prone to errors and duplication.

M&M wants the receivables system to automatically generate a unique reference number that could be used for payment tracking and reconciliation and reference purposes.

M&M currently does not maintain unique receipt numbers due to the fact that most of the customer receipts are in the form of checks, and for tracking payment information and cash reconciliation purposes, M&M usually captures the check numbers in the Receipt number field of its current Receivables system. This often causes duplication of receipt numbers.

M&M is now in the process of implementing Oracle Receivables and its business need stipulates that each receipt be manually entered into the Receivables system, and on entering the receipt transaction, the receivables system should automatically assign a unique document/serial number for each receipt that is entered into the Oracle Receivables system.

The correct solution to meet these requirements is to create unique Payment Method names corresponding to each collection center, and then

- A. Enable Document Sequencing for Automatic Receipts
- B. Enable Automatic Receipt Numbering for Automatic Receipts.
- C. Enable Automatic Receipt Numbering for Quick Cash Receipts
- D. Enable Automatic Receipt Numbering for Manual Receipts.
- E. Enable Document Sequencing of Manual Receipts for each unique combination of Payment Method and Receipt class.

#### **Answer: E**

#### **Question: 57**

After creating two new customers, ABC and XYZ, you create and complete an invoice for \$105 (\$100 plus \$5 tax) for customer ABC. You print the invoice using the Print New Invoices concurrent program, and then you realize that you should have created the invoice for customer XYZ.

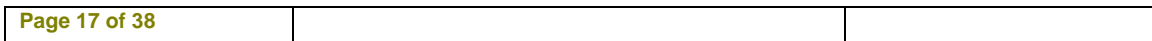

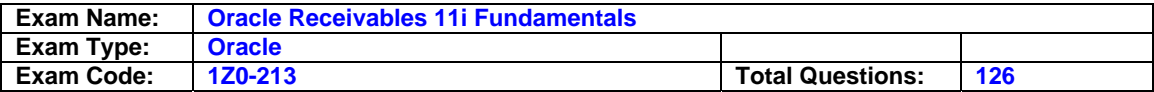

Because the invoice is entered for the wrong customer, you want to ensure that any corrective action that you take completely reverses the General Ledger (GL) postings that are created by the invoice. Which is the best option to correct the situation?

- A. Create an On-Account Credit Memo for \$105 for customer ABC. Apply the On-Account Credit Memo to the invoice. Then enter and complete the invoice for customer XYZ.
- B. Change the status of the invoice to Incomplete. Change the transaction type of the invoice to a transaction type that has Creation Sign equal to Negative Sign. Complete the invoice. Then enter and complete the invoice for customer XYZ.
- C. Change the status of the invoice to Incomplete. Change the transaction type of the invoice to a transaction type that has Class equal to Credit Memo. Complete the invoice. Then enter and complete the invoice for customer XYZ.
- D. Create an adjustment to the invoice for the entire amount. Then create a negative adjustment to the account of customer XYZ.
- E. Select Actions > Credit from the menu to display the Credit Transactions form. Then click the Credit Balance button, save your work, and click the Complete button. Enter and complete the invoice for customer XYZ.
- F. Create an adjustment to the invoice for the entire amount. Then enter and complete the invoice for customer XYZ.
- G. Select Tools > Balances from the menu to display the Balance window. Change both Lines Balance and Tax Balance to \$0, and save your work. Then enter and complete the invoice for customer XYZ.

# **Answer: E**

## **Question: 58**

CAN Inc. has sales tax requirements that involve 2 types of sales tax. The first sales tax applies to all customers. A second sales tax is based on where the company ships the goods.

All goods are taxable, however some customers who resell the goods are exempted from the second sales tax. Choose three applicable options to set up sales tax for CAN Inc. (Choose three.)

- A. Tax code for exempt tax
- B. Customer exemptions for the first sales tax
- C. Customer exemptions for the second sales tax
- D. Tax group for combination of the two tax codes
- E. Item exemptions for both sales taxes

# **Answer: A, C, D**

## **Question: 59**

Which three ways describe how transaction types can be used? (Choose three.)

- A. To set whether transactions affect the Accounts Receivable (AR) balance of customers
- B. To set whether AutoInvoice validates transactions using IDs or values
- C. To record how cash can be applied to transactions
- D. To set whether transaction numbers are assigned automatically or must be entered manually for transactions
- E. To record the Accounting Flexfield value that would be used for the Receivable account for transactions
- F. To record the Accounting Flexfield value that would be used for the Cash account for transactions
- G. To record the Accounting Flexfield value that would be used for the Realized Gains and Realized Losses accounts for transactions

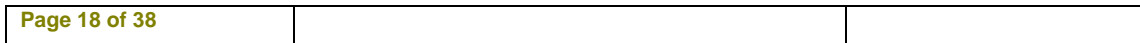

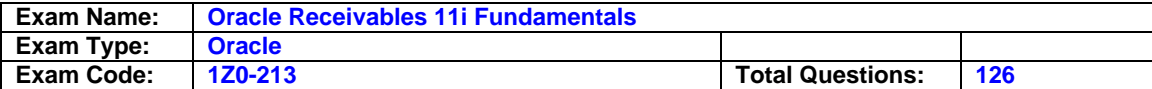

## **Answer: A, C, E**

#### **Question: 60**

Your company is setting up receivables to use AutoLockBox. What needs to be set up for use with AutoLockBox?

A. AutoCash rule set

- B. Automatic entry method
- C. Factoring accounts
- D. Direct clearance method

E. Factoring remittance method

## **Answer: A**

## **Question: 61**

Manhattan Stockbrokers Inc. has implemented Oracle Receivables and integrated it with Oracle Trade Management for resolution of claims arising from short payment and overpayment against invoices sent to its customers, charging them for the stockbroking services.

Manhattan Stockbrokers Inc. also acts as the fund manager or some of its corporate customers, for whom it manages the funds and income received as bonus and dividends from stocks and bonds. There are cases when it receives short payments on such miscellaneous incomes as dividends and bonuses from the companies for which its corporate customers hold stocks. However, because these are treated as miscellaneous incomes, there is no invoice transaction against such receipts.

The Receivables user at Manhattan Stockbrokers Inc. assumes that he needs to create a claim in Oracle Receivables and subsequently create a chargeback in Oracle Trade Management to settle the claim for the shortpayments received from the companies on account of dividends and bonus incomes, but because there is no invoice against such short payments, he does not know how to handle such non-invoice related claims in Oracle Trade Management. What do you advise him?

- A. Create a credit memo (positive balance) against the relevant customer to apply the short payment received, in order to create the claim in Oracle Receivables, and then subsequently create a chargeback against the credit memo to resolve the claim.
- B. Create a dummy Accounts Receivable invoice in Oracle Receivables to apply the short payment and create a claim, and subsequently create a chargeback against the short payment in Oracle Trade Management to resolve or settle the claim
- C. Create a chargeback against the receipt that held the claim in Oracle Trade Management to settle or resolve the claim.
- D. Create a debit memo against the relevant customer to apply the short payment received in order to create the claim in Oracle Receivables, and subsequently create a chargeback against the short-paid debit memo to resolve the claim.
- E. Create a positive adjustment to reduce the short payment amount to zero in Oracle Receivables to create a short-paid non-invoice-related claim, and then subsequently create a chargeback against the short payment in Oracle Trade Management to resolve the claim.

## **Answer: C**

## **Question: 62**

XYZ Inc. is a customer of Advanced Network Access. The company is regarded as a low-risk customer.

The credit manager finds that every month the system carries out a credit review, and as part of this process, the customer is requested to provide certain financial information. This issue has strained the relationship with XYZ Inc. The credit manager is trying to discover the reason for the review being carried out every month.

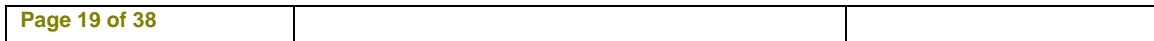

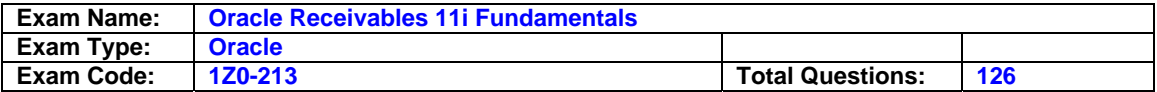

What is the most likely explanation?

- A. The threshold specified for the customer is very low, and the credit review process is triggered due to heavy orders received at the end of each month.
- B. The customer profile class was set up to do a credit review semi-annually, but when creating the customer address, the user set the review cycle to Monthly.
- C. Toward the end of each month, because of a high number of orders the credit limit threshold is reached, which triggers a request for review.
- D. In the last two months, a number of orders have been placed in the status of backordered due to non-availability of finished goods. Because the orders are booked, they are being considered as part of the credit check process.

## **Answer: B**

## **Question: 63**

XYZ Ltd. is implementing Oracle Receivables (AR) for the purpose of cash application and integration with General Ledger. It will interface AR with its legacy billing system that also has credit management functionality. XYZ wants to perform the minimum setup steps in AR to support creating customers and to support the invoice interface. Identify the setup that is NOT required.

- A. Collector for customer profile
- B. AutoAccounting for customer profile
- C. Payment Terms for customer profile
- D. Customer Lookups of business purposes
- E. System Options for customer and site numbering
- F. Default Grouping Rule for system options and customer profile

## **Answer: B**

## **Question: 64**

Which two statements are true about the "Order to Cash" lifecycle? (Choose two.)

- A. Posting receipts is part of the Cash Management process.
- B. You can create new orders by entering information or by copying existing orders.
- C. The pricing engine supplies the initial unit price from the item price listed in the Inventory Organization.
- D. When you book an order, the information is transferred through AutoInvoice to Receivables for invoicing the customer.
- E. During AutoInvoice, when the data is brought into the Interface tables, errors are moved to the Interface Exceptions table to be corrected.

# **Answer: B, E**

## **Question: 65**

Which four transaction types or activities are affected by the "AR : Disable Receivable Activity Balancing Segment" profile option? (Choose four.)

- A. Invoices
- B. Adjustments
- C. Debit memos
- D. Credit memos
- E. Finance charges
- F. Discounts (both earned and unearned)
- G. Activity applications (such as receipt write-off, short-term debt, and claims investigation)

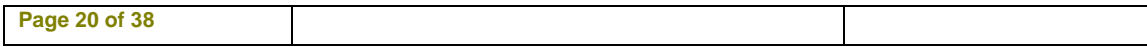

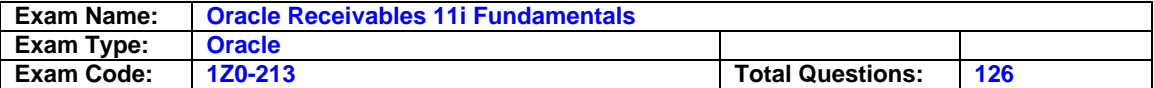

## **Answer: B, E, F, G**

#### **Question: 66**

A customers account includes an invoice with a total line amount of \$100 and a tax amount of \$9. Which four actions would have the effect of reducing the customers outstanding receivables balance? (Choose four.)

- A. Entering and applying a \$100 cash receipt to the invoice
- B. Entering and applying a \$109 cash receipt to the invoice
- C. Applying a \$100 On Account Credit Memo to the invoice
- D. Crediting the transaction lines using the Credit Transactions form
- E. Applying the \$100 unapplied cash to the invoice and creating a chargeback for the unpaid tax
- F. Applying the \$100 unapplied cash to the invoice and creating an adjustment for the unpaid tax

## **Answer: A, B, D, F**

#### **Question: 67**

You are implementing Cash Management for a multi-organization environment. Which three setup steps should be performed for each organization? (Choose three.)

- A. Define system parameters.
- B. Define bank transaction codes.
- C. Enable currencies that you plan to use.
- D. Define bank accounts and assign GL accounts.

# **Answer: A, B, D**

## **Question: 68**

Which statement best describes the steps in a credit review process?

- A. Defining a profile class, assigning it to customers, setting up the scoring model and starting the workflow background process.
- B. Manually review the customers past billing and payment history and initiate discussion with the customer and implement recommendations.
- C. Initiate credit review, data collection, and data analysis, and also making and implementing the recommendations.
- D. Manually initiate a review by sending out mails to customers requesting information, review and make recommendations and implement recommendations after approval.

## **Answer: C**

#### **Question: 69**

You ran AutoInvoice, and the AutoInvoice Execution report shows that an invoice was rejected. You want to fix the problem and run AutoInvoice again. Which three actions, if taken before you rerun AutoInvoice, would allow the invoice to be processed by AutoInvoice and would stop the AutoInvoice Execution report from showing that the invoice was rejected? (Choose three.)

- A. Change setup options in Receivables.
- B. Resend the corrected data from the feeder system.
- C. Update the incorrect fields by using the Transactions form.
- D. Update the incorrect fields by using the AutoInvoice Lines window.
- E. Update the errors in the RA\_CUSTOMER\_TRX\_ALL table by using SQL\*Plus.
- F. Update the errors in the RA\_INTERFACE\_LINES\_ALL table by using SQL\*Plus.

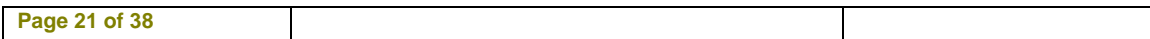

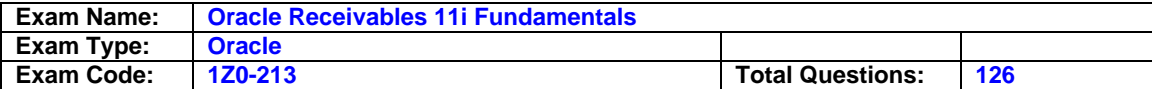

## **Answer: A, D, F**

## **Question: 70**

Select the four possible results of incorrectly setting up transaction types. (Choose four.)

- A. Transactions would not appear in the Aging reports.
- B. Transactions would not appear in the Transaction Register.
- C. Transactions would not be posted to any accounts in General Ledger.
- D. Transactions would be posted to the wrong accounts in General Ledger.
- E. You would not be able to select and sort the Aging report the way you want to.

# **Answer: A, C, D, E**

## **Question: 71**

Tammy entered a miscellaneous receipt by mistake; it was posted to General Ledger. Now she needs to reverse the miscellaneous receipt. Which method do you advise her to use?

- A. Carry out a standard reversal of the miscellaneous receipt
- B. Carry out a debit memo reversal of the miscellaneous receipt
- C. Create a receivable activity adjustment for the reversal of the miscellaneous receipt
- D. Create an adjustment in receivables for the reversal of the effect of the miscellaneous receipt
- E. Create a journal entry in General Ledger to reverse the accounting impact created by the posting of the miscellaneous receipt

## **Answer: A**

## **Question: 72**

XYZ Corp.s order processing and Receivables management functions are totally decentralized with respect to its two sales offices. XYZs region includes 14 states, and each state has a depot, which services local customers. The two sales offices control several depots that receive stocks from time to time directly from the factory.

The sales office sends a daily dispatch plan to each depot, based on which stocks are dispatched to customers. At the end of the day, each depot sends invoice data to the sales office either through e-mail or through a CD and follows it up with a hard copy of the invoice.

Customers generally send the check or draft payments by courier to the sales office. The next morning the Accounts Receivable (AR) clerk prepares a pay-in slip and deposits the check or draft payments in the bank.

On receiving the invoices two days later, the AR clerk marks the invoices as "Paid." Because payments send by customers are normally based on estimates and do not always match with the invoice exactly, the AR clerk keeps a note of any excess amount and adjusts the next invoice for the same customer.

Select the most appropriate Receipt Accounting type that would fit the scenario.

- A. Standard Receipt
- B. Unapplied Receipt
- C. On-Account Receipt
- D. Unidentified Receipt
- E. Miscellaneous Receipt

#### **Answer: B**

## **Question: 73**

Which action do you need to perform in order for Oracle Receivables to enable you to maintain transactions and balances in multiple currencies for the purposes of MRC?

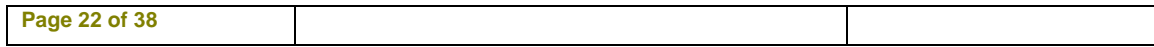

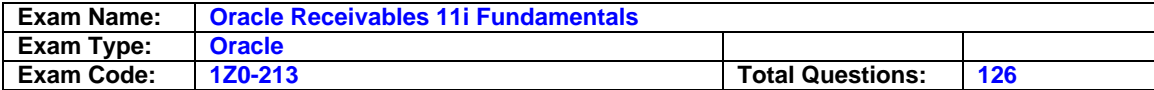

- A. Define currency conversion types.
- B. Enable the multicurrency option in the Bank setup window.
- C. Associate set of books in the system options window.
- D. Assign the primary set of books to the reporting set of books.

## **Answer: D**

# **Question: 74**

How would you allow changes to printed customer invoices?

- A. Select Allow Change to Printed Transaction in the Transaction type
- B. Set the Allow Change to Printed Transaction profile option to Yes.
- C. Select Allow Change to Printed Transaction in the Transaction source
- D. Select Allow Change to Printed Transaction in the Transaction and Customers System options

#### **Answer: D**

#### **Question: 75**

Choose three statements that explain how to record exceptions properly. (Choose three.)

- A. Non Sufficient Fund (NSF) and rejected receipts can only be handled manually. You have to reverse the eceipt manually and reconcile it to the NSF or rejected receipt statement line.
- B. To record a stopped payment, you need to void the payment in Payables and then reconcile the "stopped" payment statement line to the voided payment.
- C. To record a direct debit from a supplier, you may create a payment in Payables for the appropriate invoice and then match the payment against the bank statement line.
- D. If you enter your bank statements into Cash Management manually, you have to enter the receipts for direct deposits and wire transfers in Receivables manually. After saving the receipt, you can match it against the related Cash Management statement line.

## **Answer: B, C, D**

## **Question: 76**

Which two statements are true about Invoicing Rules and Accounting Rules? (Choose two.)

- A. If a transaction has an Invoicing Rule, an Accounting Rule is optional.
- B. If a transaction has an Invoicing Rule, an Accounting Rule is not allowed.
- C. If a transaction has an Invoicing Rule, an Accounting Rule is also required.
- D. Invoicing Rules and Accounting Rules have no effect until invoices are paid.
- E. Invoicing Rules and Accounting Rules have no effect unless you choose the accrual method of accounting.
- F. Invoicing Rules determine when invoices are due. Accounting Rules affect how invoices are accounted for.

## **Answer: C, E**

#### **Question: 77**

The customer service department identified an order that was shipped but was not invoiced. Which factor is NOT a potential cause for the Accounts Receivable (AR) invoice not being created for the shipment?

A. The OM workflow is stuck.

- B. AutoInvoice was not run.
- C. The invoice lacks an accounting rule.

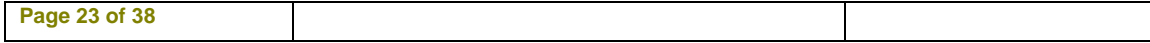

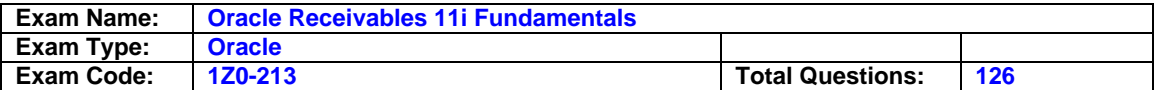

D. An AutoInvoice validation error exists.

E. The order line has back order credit hold.

## **Answer: C**

## **Question: 78**

For transaction-related activities such as adjustments and discounts, Receivables derives the balancing segment value from the <u>secal</u> account that is associated with the transaction.

- A. Revenue
- B. Receivables
- C. Unapplied Cash
- D. Unearned Revenue
- E. Unbilled Receivables
- F. Unallocated Revenue
- G. Finance Charge Activity
- H. Earned and Unearned Discounts

## **Answer: B**

## **Question: 79**

Organizations have unique credit policies that aide in managing their collections and establish relationships with customers. Describe the two dimensions on which Oracle Credit Management is based. (Choose two.)

- A. Customer credit classification
- B. Various credit review types identified by collectors
- C. Analysis of prior period billing period and receipt history of customers
- D. Analysis of customers on the basis of the aging of their outstanding balances

## **Answer: A, B**

## **Question: 80**

First Credit Bank is a U.S.-based global credit card company in the process of implementing Oracle Accounts Receivable. It has a high volume of retail customers who have signed up for the Direct Debit form of automated payments every month against the amount due on their credit card account. The credit card dues are always billed to retail customers in USD (U.S. dollar), but some U.S.-based customers have temporarily relocated out of the United States to other countries for work or business. Some of their bank accounts are in foreign currencies, especially euros, and they want to remit payments against their credit card dues using the Direct Debit form of automated payment. You analyze this business need. What do you conclude?

- A. It is possible to meet this business need through Oracle AR by implementing automatic receipts along with cross currency receipt applications, because it is a standard feature available in Oracle AR.
- B. It is possible to meet this business need through Oracle AR by implementing automatic receipts.
- C. It is possible to meet this business need through Oracle AR by implementing automatic receipts using Autolockbox with cross-currency receipt applications.
- D. It is not possible to meet this business need through Oracle AR using automatic receipts along with cross-currency receipt applications, because the AR: Enable Cross Currency Receipts profile option is not available.
- E. It is not possible to meet this business need through Oracle AR using automatic receipts along with cross-currency receipt applications, because it is not a supported functionality.

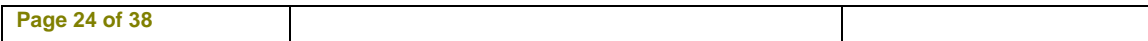

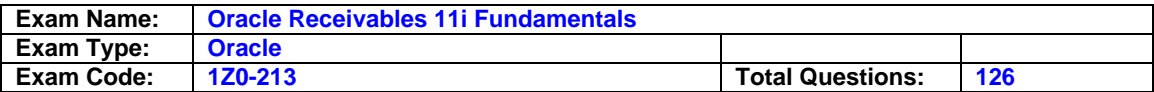

F. It is possible to meet this business need through Oracle AR using automatic receipts along with cross-currency receipt applications only if cross-currency receipt applications are enabled through the AR: Enable Cross Currency Receipts profile option.

## **Answer: E**

## **Question: 81**

Which three are true about transaction types in Oracle Receivables? (Choose three.)

- A. Credit Memo transaction types should be defined after other transaction types.
- B. You can associate account numbers with transaction types, for use by AutoAccounting.
- C. You can use the transaction type to control whether transactions can be printed.
- D. You can use the same transaction type when entering invoices and debit memos.
- E. You can use the transaction type to allow invoices to be created with either positive or negative balances.
- F. You can use the transaction type to control whether a salesperson is required when entering an invoice.

## **Answer: B, C, E**

#### **Question: 82**

Your company decides to use the Copy Transactions function in Oracle Receivables. You identify one specific instance where you would like to bill a customer each week for a recurring service that you perform for them. You create an invoice to be used as the model transaction for the copies. Which three statements are true? (Choose three.)

A. You must manually number each invoice copy.

- B. The model transaction can be an open or closed transaction.
- C. The model transaction can have a status of complete or incomplete.
- D. You CANNOT update the recurring schedule after it has been saved.
- E. You would need to repeat the copy function periodically because only 26 weekly copies can be created at one time.
- F. If the model transaction changes after the copies have been created, these changes will NOT be automatically reflected on the copies.

# **Answer: B, D, F**

## **Question: 83**

BK Enterprises, a customer, has informed you that it will pay for invoices of both its affiliates, BK Services and BK Supplies. Both these affiliates are also customers.

You are told that only BK Services is allowed to pay for invoices of BK Enterprises. BK Supplies is not. Which option defines the Party Paying Relationships that will work?

- A. Define Pay Below Paying Relationships for BK Enterprises, BK Services, and BK Supplies, with BK Enterprises being the parent.
- B. Define Pay Within Paying Relationships for BK Enterprises and BK Services, and Pay Below Paying Relationships for BK Enterprises and BK Supplies.
- C. Define a relationship types for Pay Within and Pay Below. Use Pay Within for BK Enterprises and BK Services, and Pay Below for BK Enterprises and BK Supplies.
- D. Define Relationship Type A for Pay Within, and Type B for Pay Below. Use Relationship Type A for BK Enterprises and BK Services, and Relationship Type B for BK Enterprises and BK Supplies.
- E. Define Relationship Type A for Pay Within, and Type B for Pay Below. Use Relationship Type A for BK Enterprises and BK Supplies, and Relationship Type B for BK Enterprises and BK Services.

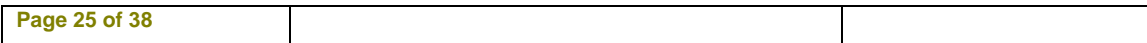

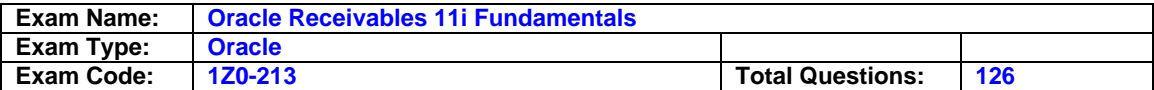

F. Define Pay Within Paying Relationships for BK Enterprises, BK Services, and BK Supplies, with BK Enterprises being the parent.

## **Answer: D**

#### **Question: 84**

The Bramblett Company uses manual receipts in its application process. They are reviewing the status of a receipt to see if it requires remittance. Which status would they look for?

- A. Confirmed
- B. Approved
- C. Remitted
- D. Cleared

#### **Answer: A**

#### **Question: 85**

After creating two new customers, LeftBank and RightSide, you create and complete an invoice for \$105 (\$100 plus \$5 tax) for customer LeftBank.

You immediately realize that you should have created the invoice for customer RightSide. Which three steps can you take to correct the situation? (Choose three.)

- A. Change the status of the invoice to Incomplete. Change the transaction type of the invoice to a transaction type that has Class equal to Credit Memo. Complete the invoice. Then enter and complete the invoice for customer RightSide.
- B. Change the status of the invoice to Incomplete. Delete the invoice. Then enter and complete the invoice for customer RightSide.
- C. Create an adjustment to the invoice for the entire amount. Then create a negative adjustment to the account of customer RightSide.
- D. Change the status of the invoice to Incomplete. Change the customer in the invoice to customer RightSide. Complete the invoice.
- E. Create an On-Account Credit Memo for \$105 for customer LeftBank. Apply the On-Account Credit Memo to the invoice. Then enter and complete the invoice for customer RightSide.
- F. Change the status of the invoice to Incomplete. Change the transaction type of the invoice to a transaction type that has Creation Sign equal to Negative Sign. Complete the invoice. Then enter and complete the invoice for customer RightSide.

## **Answer: B, D, E**

#### **Question: 86**

Which is the most common error made by new users who enter invoices?

- A. Forgetting to calculate tax
- B. Forgetting to save their changes
- C. Forgetting to assign sales credits
- D. Forgetting to complete the invoice
- E. Not entering the accounting distributions
- F. Not verifying that Line Amount equals Quantity multiplied by Unit Price

#### **Answer: D**

#### **Question: 87**

Your client is implementing Oracle General Ledger, Accounts Payable and Accounts Receivable. The Accounts Receivable team lead is new in the company, and is not familiar with the use of

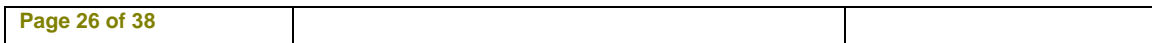

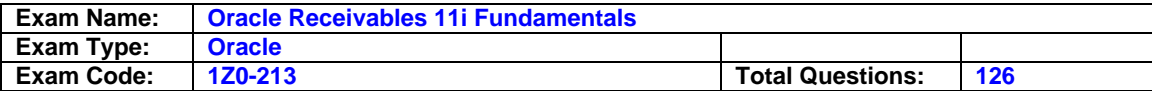

customer profile classes. In the Accounts Receivable training class, the team lead made some notes that he wants to verify with you. Which of the team lead's notes is INCORRECT?

- A. Each customer account is assigned a profile class.
- B. Each customer site can have a different profile class.
- C. A profile class has payment terms, collector, statement options, dunning letters, and finance charges, among other characteristics.
- D. You use a profile class to enable consolidated billing for a customer and to choose the print format.
- E. You can customize the profile class for each customer that uses the same profile class, and later you can modify the master profile class without updating the customized profile class.
- F. Profile class amount is set for each currency with amount limits such as finance charge rate, credit limit, and order credit limit.
- G. Setting a credit limit amount for the profile class would prevent an Accounts Receivable (AR) invoice from being created if the balance is more than the credit available.

## **Answer: G**

#### **Question: 88**

Which two statements are true about the manual clearing transaction process? (Choose two.)

- A. Only cleared transactions would be reconciled with the bank statement.
- B. You cannot undo the cleared status of a cleared payment, receipt, and open interface transaction.
- C. You can choose to manually clear payments, receipts, miscellaneous transactions, and open interface transactions without first reconciling them.
- D. You can choose to manually clear payments, receipts, miscellaneous transactions, and open interface transactions, but they must be reconciled first.

# **Answer: A, C**

## **Question: 89**

Which three statements are true about AutoInvoice? (Choose three.)

- A. It determines the General Ledger (GL) accounts by using AutoAccounting.
- B. It imports invoices that have only transaction types that are of the 'Imported' transaction class.
- C. It determines the GL accounts from the rows in the RA\_Interface\_Distributions\_ALL table.
- D. It uses the AutoInvoice Clearing account if it cannot determine the receivables account by using AutoAccounting.
- E. It uses the AutoInvoice Clearing account if the price multiplied by quantity does not equal the total amount for a line.
- F. On the basis of the line amounts, it determines whether the invoices should have Open or Closed status.

# **Answer: A, C, E**

## **Question: 90**

Which statement describes why invoices might always be grouped into batches at your company?

- A. You select the Batch Transactions system option, which requires batching of invoices.
- B. You select the AutoInvoice process for all invoices, which requires batching of invoices.
- C. You use only one transaction batch source, which has been defined to require batching of invoices.

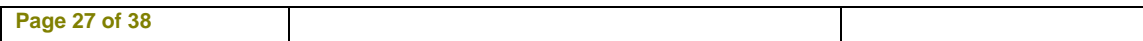

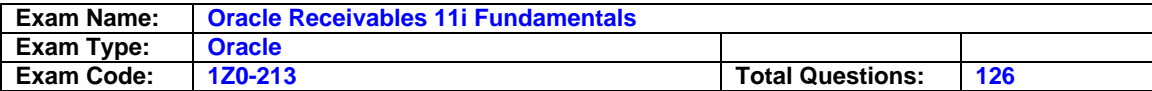

D. You select the batch method of transferring Oracle Receivables information to the General Ledger, which requires batching of invoices.

## **Answer: B**

## **Question: 91**

Which step is mandatory for processing automatic receipts?

- A. Create, enter, and apply
- B. Approve, create, and format
- C. Create, remit, and process
- D. Create, approve, and format
- E. Create, approve, format, confirm, and remit

## **Answer: D**

## **Question: 92**

Your customer receives payments with a different currency than on the invoice. What setting will customers need to make in the system to handle cross-currency receipts?

- A. They will need to set a quick code.
- B. They will need to set a system option.
- C. They will need to set a profile option.
- D. None. The system comes equipped to handle cross-currency receipts.

## **Answer: D**

#### **Question: 93**

Which invoice correction method requires that approval limits be established prior to use?

- A. Refund
- B. Update
- C. Offset
- D. Adjustment
- E. Debit Memo
- F. On-Account Credit
- G. Return Material Authorization

# **Answer: D**

## **Question: 94**

Choose three statements that explain how to record exceptions properly.(Choose three.)

- A. Non Sufficient Fund (NSF) and rejected receipts can only be handled manually. You have to reverse the receipt manually and reconcile it to the NSF or rejected receipt statement line.
- B. To record a stopped payment, you need to void the payment in Payables and then reconcile the "stopped" payment statement line to the voided payment.
- C. To record a direct debit from a supplier, you may create a payment in Payables for the appropriate invoice and then match the payment against the bank statement line.
- D. If you enter your bank statements into Cash Management manually, you have to enter the receipts for direct deposits and wire transfers in Receivables manually. After saving the receipt, you can match it against the related Cash Management statement line.

## **Answer: B, C, D**

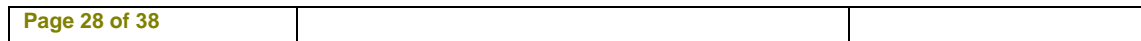

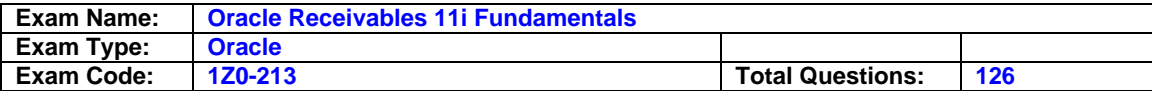

## **Question: 95**

Which statement is true about entering invoices in batches?

- A. A salesperson can be entered at the batch level.
- B. A maximum of 999 invoices can be included in a batch.
- C. A batch can contain invoices with different currencies.
- D. The batch source must be the same for all invoices in the batch.
- E. The payment terms must be the same for all invoices in the batch.
- F. Invoices can be entered in batches but must be printed individually.

## **Answer: C**

#### **Question: 96**

ABC Corp. is implementing Oracle General Ledger, Payables, Receivables, Order Management and Cash Management. The General Ledger team lead provides an overview of the integration with the flow of accounting and tax data. The overview contains incorrect information. Identify three INCORRECT points of integration in the overview. (Choose three.)

- A. Order Management calculates tax and sends data to Receivables.
- B. Payables sends bank reconciliation accounting entries to General Ledger.
- C. Receivables sends accrued revenue accounting entries to General Ledger.
- D. Receivables calculates tax and sends accounting entries to General Ledger.
- E. Receivables sends bank reconciliation accounting entries to General Ledger.
- F. Order Management sends deferred revenue accounting entries to General Ledger.
- G. Cash Management sends bank reconciliation accounting entries to General Ledger.
- H. Cash Management does not send bank reconciliation accounting entries to General Ledger.

## **Answer: A, F, G**

## **Question: 97**

Which three statements are true about accounting rules? (Choose three.)

- A. Accounting rules enable you to defer revenue.
- B. Accounting rules enable you to define fixed and variable rules to recognize revenue.
- C. Accounting rules enable you to define the number of periods and percentage of total revenue that you can record in each accounting period.
- D. Accounting rules enable you to define the number of periods and amount of invoice that you can bill your customer in each accounting period.

## **Answer: A, B, C**

## **Question: 98**

The purpose of Standard Memo Lines in Oracle Receivables is to create list of value selections for \_\_\_\_\_.

- A. Adding predefined notes to invoices
- B. Entering goods and services on invoices
- C. Entering reason codes on credit memos
- D. Entering reason codes on any transactions
- E. Adding line-level descriptive information to any transaction
- F. Adding line-level document sequencing to any transaction

## **Answer: B**

#### **Question: 99**

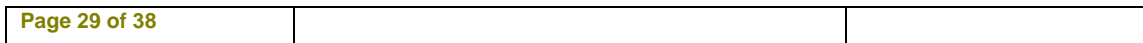

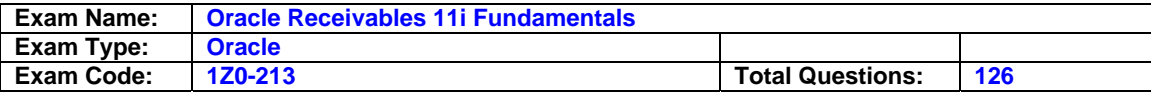

Which six fields are always required on a manually entered transaction in Oracle Receivables? (Choose six.)

- A. GL Date
- B. Salesperson
- C. Payment Terms
- D. Transaction Date
- E. Remit-to Address
- F. Transaction Source
- G. Acknowledge-to Address
- H. Customer Bill-to Location
- I. Customer Ship-to Location
- I. Customer Purchase Order Number

# **Answer: A, C, D, E, F, H**

## **Question: 100**

Which three statements are true about AutoAccounting? (Choose three.)

A. You define AutoAccounting before you enter transactions in Receivables.

- B. AutoAccounting does not allow you to override default accounts in the Transactions distribution window.
- C. AutoAccounting is used to determine default general ledger accounts for manual invoices and for invoices created by AutoInvoice.
- D. AutoAccounting allows you to flexibly define the default account mapping for each segment in your chart of account structure.

## **Answer: A, C, D**

## **Question: 101**

Which setups are required to set up customer invoicing? (Choose two.)

- A. Lockbox
- B. Customers
- C. Remit to Address
- D. Customer Profile classes

# **Answer: B, C**

## **Question: 102**

The Roberts Company received an underpayment on an invoice. The customer cannot create a check for the same invoice number twice. What is the best way to handle this from the application window?

- A. Create a debit memo
- B. Create an invoice
- C. Create a chargeback
- D. Create an adjustment

## **Answer: C**

## **Question: 103**

Your company is setting up a new bank. Which two account uses can they define for the bank? (Choose two.)

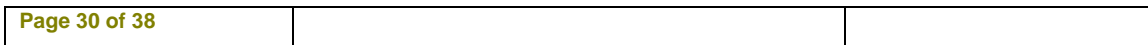

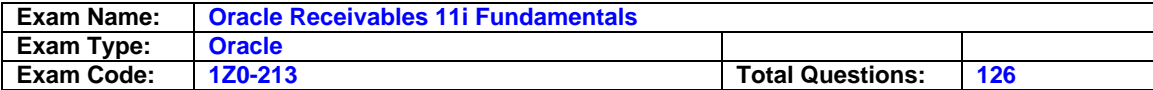

- A. External
- B. Internal
- C. Customer
- D. Receivables
- E. Cash management

## **Answer: B, C**

## **Question: 104**

A customer automatically loads bank statements through Cash Management. The current bank statement shows a bank charge of \$10.00. Which statement correctly describes how this bank charge is transferred to General Ledger?

- A. After the bank statement with the bank charge is loaded, you can run the Bank Statement Import & AutoReconciliation Report. This program creates bank charges that get transferred to Payables as a payment and included (with Payables) as part of the "Transfer to General Ledger" process.
- B. After the bank statement with the bank charge is loaded, you can run AutoReconciliation. This program creates bank charges that get transferred to Receivables as a receipt and included (with Receivables) as part of the "Transfer to General Ledger" process.
- C. After the bank statement with the bank charge is loaded, you can run the Bank Statement Import & AutoReconciliation Report. This program creates bank charges that get transferred to General Ledger (fromCash Management) as part of the "Transfer to General Ledger" process.
- D. After the bank statement with the bank charge is loaded, you can run the Bank Statement Import & AutoReconciliation Report. This program creates bank charges that get transferred to Receivables as a negative miscellaneous receipt and included (with Receivables) as part of the "Transfer to General Ledger" process.
- E. After the bank statement with the bank charge is loaded, you can run the Bank Statement Import & AutoReconciliation Report. This program creates bank charges that get transferred to Receivables as a receipt and included (with Receivables) as part of the "Transfer to General Ledger" process.

## **Answer: D**

## **Question: 105**

ABC Inc. has three organizations, and is evaluating Oracle Credit Management to improve the collection of outstanding receivables. As an implementation consultant, how would you explain the product to the client?

- A. Oracle Credit Management allows you to create new profile classes on the basis of the credit review and assign it to customers and customer sites.
- B. Oracle Credit Management enables credit personnel to classify a customer on the basis of an evaluation of past billing, payment history and current aging of balances.
- C. Oracle Credit Management enables credit personnel to collate historical information on the basis of key data points. It also enables credit analyst to carry out an objective analysis and develop recommendations for each customer or prospect.
- D. Oracle Credit Management allows credit or collection personnel to use a matrix approach, using the key data points and historical data on the basis of the credit relationship with a customer or prospect, and credit review type to arrive at a calculated credit decision.

## **Answer: D**

## **Question: 106**

Which five transaction documents can be created by using the Enter Transactions form? (Choose five.)

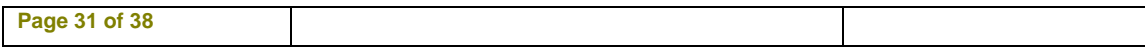

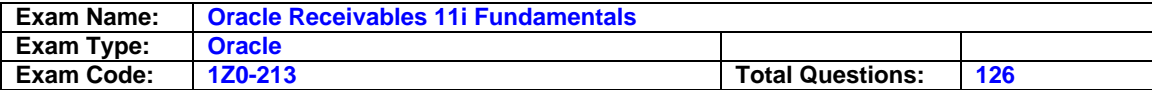

- A. Deposits
- B. Invoices
- C. Guarantees
- D. Debit Memos
- E. Chargebacks
- F. Credit Memos against an invoice
- G. On Account Credits without a specific invoice reference

# **Answer: A, B, C, D, G**

## **Question: 107**

For all Order Management orders that ship product, a company creates invoices with an accounting rule that defers revenue recognition by three days to allow for shipping time in transit. Each day, the company runs AutoInvoice, General Ledger (GL) Interface, and GL Journal Import. The company management is concerned that the month-to-date revenue recorded in GL is less than the total value of orders shipped in the month. Which is NOT a factor that could cause the month-to-date revenue recorded in GL to be less than the total value of orders shipped in the month?

- A. AutoInvoice not run
- B. AutoInvoice validation errors
- C. Accounting Rule on invoices
- D. Revenue Recognition not run
- E. General Ledger Interface not run
- F. General Ledger Journal Import not run
- G. General Ledger Interface GL Dates parameter

# **Answer: D**

#### **Question: 108**

Autolockbox execution employs a multistep process. These steps can be submitted individually or at the same time from the Submit Lockbox Processing window. Identify the correct sequential combination of steps that are executed while running the Auto Lockbox concurrent process in Oracle Receivables.

- A. Enter receipts, validate data, apply quick cash
- B. Import bank file, validate data, post quick cash
- C. Import bank file, enter receipts, validate quick cash
- D. Enter receipts, import bank file, validate data, post quick cash
- E. Enter receipts, import bank file, validate data, post quick cash, apply receipts

## **Answer: B**

## **Question: 109**

Which four setups are defined using system options in Oracle Receivables?(Choose four.)

- A. Whether header level rounding will be used
- B. Whether printed transactions can be changed
- C. Whether transactions can be deleted after saving
- D. Whether free form transaction line entry will be allowed
- E. Whether AutoAccounting will be used for account creation
- F. Whether freight will be allocated across transaction lines
- G. Whether Natural Application or Allow Over Application will be used

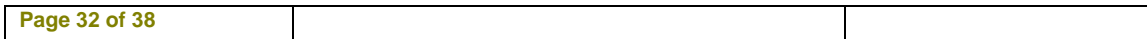

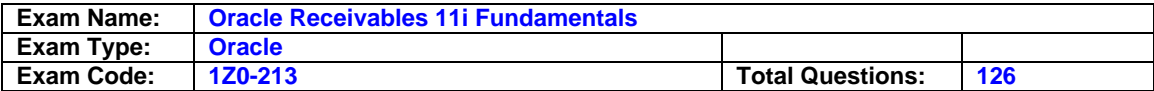

H. Whether information transferred from Oracle Receivables will be automatically imported into Oracle General Ledger

## **Answer: A, B, C, H**

#### **Question: 110**

MT Services has several operating companies setup as balancing segment values in its Chart of Accounts. There is only one sales tax rate that is applicable to its services. However, for accounting purposes, MT Services must track the sales tax by operating company. Except for some government agencies that are customers, sales tax is applicable to all customers. The controller wants to know the minimum setup steps that MT Services must perform. Choose the three minimum setup steps to implement AR sales tax for MT. (Choose three.)

- A. Tax Groups
- B. Sales Tax Code
- C. Location Sales Tax
- D. AutoAccounting for Tax
- E. Assign Tax Code to Customer Site
- F. Assign Tax Code to Transaction Type

# **Answer: B, D, E**

#### **Question: 111**

Which four parameters are used by AutoInvoice to derive the General Ledger (GL) date for a transaction? (Choose four.)

- A. Due date
- B. Ship date
- C. Accounting rule
- D. Sales order date
- E. Default date parameter in the AutoInvoice submission form
- F. The latest accounting rule start date if the invoice uses Bill in Advance as the Invoicing rule
- G. The earliest accounting rule start date if the invoice uses Bill in Arrears as the Invoicing rule

## **Answer: B, C, D, E**

## **Question: 112**

The Dider Company is using miscellaneous cash during its receipt entry. What setup item is driving the GL account?

- A. Bank account
- B. Receipt class
- C. Receipt source
- D. Receivable activity

#### **Answer: D**

#### **Question: 113**

Bill Presentment Architecture enables you to customize the content and format of bills viewed by customers. Which four actions can you perform? (Choose four.)

- A. Use Applications Desktop Integrator (ADI) to publish bills.
- B. Design the layout and content of a bill.
- C. Incorporate attachments on online bills.
- D. Display information on bills that is not stored in Oracle Receivables.

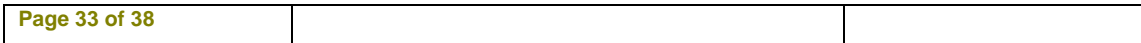

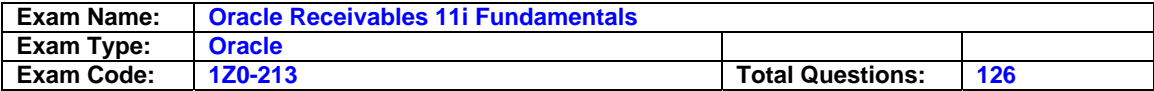

E. Assign bill formats to specific customers or to user-defined customer categories.

## **Answer: B, C, D, E**

#### **Question: 114**

Your client gives you a wish list of search criteria. Choose the search scenario that is NOT available online in Accounts Receivable customer accounts.

- A. Finding all locations of a customer
- B. Finding a customer that is also a supplier
- C. Finding all customers assigned to a collector
- D. Finding all customers assigned to a profile class
- E. Finding all customers on the basis of account status
- F. Finding active customers with amounts past due within a range
- G. Finding all customers on the basis of a range of outstanding balances.

#### **Answer: B**

#### **Question: 115**

Which three statements are true regarding completed invoices in Oracle Receivables? (Choose three.)

A. You can make copies of incomplete invoices.

- B. You must complete an invoice before you can print it.
- C. You can submit a process to complete all incomplete invoices automatically.
- D. You cannot transfer an invoice to the General Ledger until you complete it.
- E. You will not see aged receivable amounts for an invoice until you complete it.
- F. You create a credit memo against an invoice before you complete it, but you cannot transfer the credit memo to the General Ledger.

## **Answer: B, D, E**

#### **Question: 116**

First Credit Bank is implementing Oracle Receivables to manage its credit card receivables from retail customers. It encourages its retail customers to sign up for "Direct Debit" form of payment. Thus the bank is authorized to debit the customers checking account for either the full amount due or the minimum balance, depending on the option selected by the customer at the time of enrolling for the Direct Debit. Which is the most appropriate receipts solution in Oracle Receivables to directly address this business need of your client?

- A. Implement Bills of Exchange
- B. Implement Automatic Receipts
- C. Implement Credit Card Receipts
- D. Implement Quick Cash Receipts
- E. Implement Autolockbox Receipts

## **Answer: B**

#### **Question: 117**

XYZ Corp. prepared a manual invoice in Receivables for the sale of an inventory item. While performing an analysis in general ledger, XYZ Corp notices that the accounting for the sale is correct and shows a debit to the Accounts Receivable account and a credit to the Sales account. However, there is no entry coming from Inventory, to show the decrease in the Inventory account and the increase to Cost of Goods Sold. Which option best explains the missing entry?

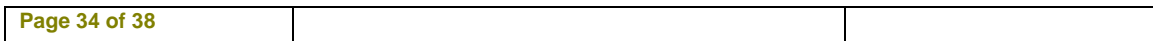

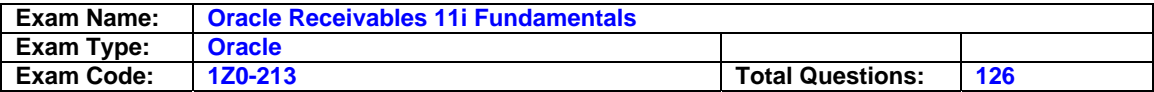

- A. The Ship Confirm process has not been run from Order Management.
- B. The final Post to General Ledger process has not been run from Receivables.
- C. During the entry of the manual invoice, the Accounts Receivable clerk did not click the Complete button.
- D. Oracle Receivables does not relieve inventory. You must use Order Management if you are invoicing anitem that needs to relieve inventory.

#### **Answer: D**

## **Question: 118**

What is true about AutoCash rule sets?

- A. AutoCash rules determine how a receipt is applied to open debit items.
- B. AutoCash rules determine how a receipt is applied to open debit memos only.
- C. AutoCash rules determine how a receipt is applied to open debit items on the basis of transaction type.
- D. AutoCash rules determine how a receipt is applied to open invoices on the basis of the ordering of the invoice lines.
- E. AutoCash rules determine how a receipt is applied against invoice lines on the basis of the invoice line type.

## **Answer: A**

## **Question: 119**

Allen Electronics Inc. has some customers that have gone through mergers and acquisitions. These customers have requested that their accounts be kept separate, but in some cases they will pay each others' invoices.

You are able to confirm that:

A will pay for B's invoice, but not the other way round (B will not pay for A's invoice.)

D will pay for invoices of C and E, whereas only E will pay for D's invoices.

A is not related to C, D and E.

The system option of Allow Payment of Unrelated Transactions is deselected.

Which three Customer Account Relationships would work for applying payment to an invoice? (Choose three.)

A. Nonreciprocal relationship between C and E

- B. Reciprocal relationship between A and B
- C. Nonreciprocal relationship between D and C
- D. Reciprocal relationship between C and E
- E. Nonreciprocal relationship between A and D
- F. Nonreciprocal relationship between A and B
- G. Nonreciprocal relationship between D and E
- H. Reciprocal relationship between D and E

# **Answer: C, F, H**

## **Question: 120**

Your client is implementing Oracle Receivables. The client's existing customer database in a legacy system has a significant number of duplicate customers. There are naming inconsistencies also; for example, there are some uppercase and some mixed case characters in customer names. The client has sought your advice on how to prevent similar problems in Oracle Accounts Receivable. Choose five suggestions that would help to achieve the objective. (Choose five.)

A. Enforce capitalization on entering a new customer name.

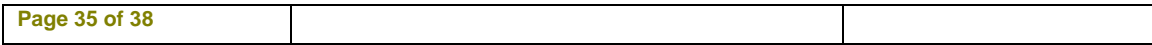

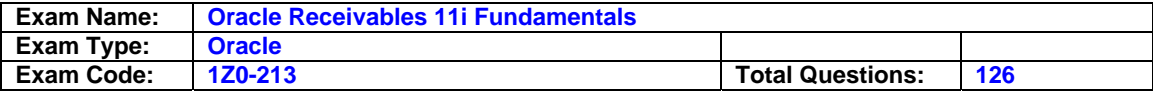

- B. Set the "HZ: Bypass Find/Enter Window" profile option to "Yes"
- C. Periodically check for duplicate customers, and perform customer merge.
- D. Periodically check and delete duplicate customers.
- E. Use "Fuzzy search" instead of "Exact search" before creating a new customer.
- F. Set up Data Quality Management to keep customer information free of duplicates.
- G. Make a business decision on naming convention and capitalization. Ensure that users are properly trained to find existing customers before creating a new one.

# **Answer: B, C, E, F, G**

## **Question: 121**

TTY Company Inc. is improving its Chart of Accounts structure. The solution involves creating a new operating unit and a new set of books. The company will configure Accounts Receivable for the new operating unit. TTY had previously implemented a poorly designed solution that resulted in a significant number of customers with sites in the old operating unit. Many of these customers no longer have business transactions with the company. There is an undertaking to "clean up" their customer database. Outstanding transactions are immaterial, and TTY is prepared to write them off. Which is a feasible approach for TTY to consider?

- A. Create a dummy customer with a site in the new operating unit, and merge the redundant customers and their sites with the dummy customer. Create new customer sites for remaining customers in the new operating unit.
- B. Create a dummy customer with a site in the old operating unit, and merge the redundant customers and their sites with the dummy customer. Create new customer sites for remaining customers in the new operating unit.
- C. Choose an existing customer within the old operating unit, and merge the redundant customers and their sites with the dummy customer. Create new customer sites for remaining customers in the new operating unit.
- D. Create a dummy customer with a site in the new operating unit, and merge the redundant customers and their sites with the dummy customer. Delete the redundant customers. Create new customer sites for remaining customers in the new operating unit.
- E. Choose an existing customer with a site in the new operating unit, and merge the redundant customers and their sites with the dummy customer. Create new customer sites for remaining customers in the new operating unit.

## **Answer: B**

#### **Question: 122**

Which four statements are true about imported invoice lines? (Choose four.)

- A. You use the Interface Lines form to view invoice lines that failed AutoInvoice validation.
- B. You use the Transactions form to view invoice lines that passed AutoInvoice validation.
- C. You use the Interface Errors form to view invoice lines that failed AutoInvoice validation.
- D. You use the Interface Lines form to view invoice lines that passed AutoInvoice validation.
- E. The RA\_INTERFACE\_LINES\_ALL table contains invoices that failed AutoInvoice validation.
- F. The RA\_CUSTOMER\_TRANSACTION\_ALL table contains invoices that failed AutoInvoice validation.

## **Answer: A, B, C, E**

## **Question: 123**

What are the three document sequence types? (Choose three.)

#### A. Manual

#### B. Gapless

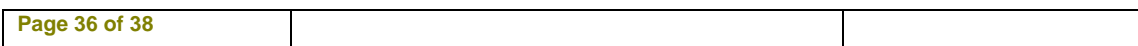

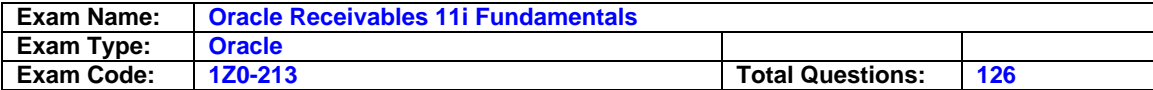

- C. Standard
- D. View only
- E. Automatic
- F. Reversible
- G. Error only

## **Answer: A, B, E**

## **Question: 124**

Which statement best describes how information is passed from various Oracle applications to the General Ledger?

- A. Inventory, Order Management, Receivables, and Cash Management all pass information directly to the General Ledger.
- B. Inventory, Receivables, and Cash Management pass information to Order Management, which then transfers the information to the General Ledger.
- C. Order Management and Receivables pass information to Cash Management, which then transfers information to the General Ledger. Inventory transfers information directly to the General Ledger.
- D. Receivables passes information to Order Management, which then transfers information to the General Ledger. Cash Management and Inventory transfer information directly to the General Ledger.
- E. Cash Management and Inventory pass information to Order Management, which then passes information to Receivables. Receivables transfers the information to the General Ledger.
- F. Order Management and Cash Management pass information to Receivables, which then transfers information to the General Ledger. Inventory transfers information directly to the General Ledger.

## **Answer: F**

## **Question: 125**

Which three statements are true about the General Ledger Interface program in Oracle Receivables? (Choose three.)

- A. The Revenue Recognition program runs automatically when you submit the GL Interface program.
- B. The Journal Import program can be run from Receivables or from the General Ledger.
- C. The GL Interface program can be run from Receivables or from the General Ledger.
- D. The Revenue Recognition program moves data out of the GL Interface tables and creates unposted journal entries in the General Ledger.
- E. The GL Interface program, the Journal Import program, and the Journal Posting process can all be done in one step by selecting the Journal Import check box when submitting the GL Interface program.
- F. Journal entries created in the General Ledger will contain journal categories based on the type of transaction in Receivables.
- G. Information can be transferred directly from Order Management to the General Ledger by running the GL Interface program from Order Management.

# **Answer: A, B, F**

## **Question: 126**

You entered and completed an invoice. Which two sequences of events are possible? (Choose two.)

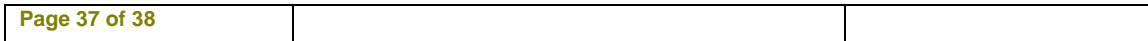

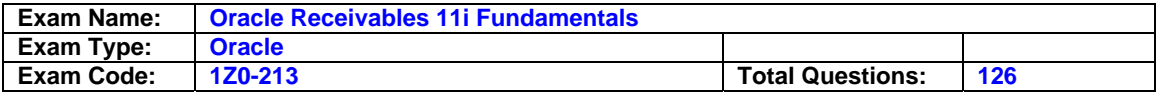

- A. Incomplete the invoice. Change the transaction type of the invoice. Apply a receipt to the invoice. Post the invoice to General Ledger (GL). Adjust the invoice.
- B. Incomplete the invoice. Change the salesperson in the invoice. Adjust the invoice. Reverse the invoice. Print the invoice.
- C. Incomplete the invoice. Change the salesperson in the invoice. Adjust the invoice. Print the invoice. Reverse the invoice.
- D. Print the invoice. Change the GL date of the invoice. Apply a receipt to the invoice. Post the invoice to GL. Adjust the invoice.
- E. Incomplete the invoice. Change the transaction type of the invoice. Post the invoice to GL. Adjust the invoice. Apply a receipt to the invoice.
- F. Print the invoice. Change the GL date of the invoice. Post the invoice to GL. Adjust the invoice. Apply a receipt to the invoice.

## **Answer: A, E**

#### **End of Document**

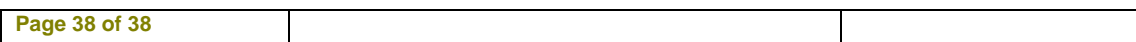